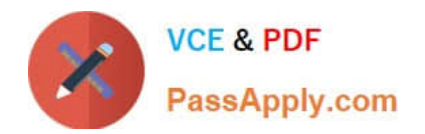

# **E\_BW4HANA204Q&As**

SAP Certified Application Specialist – SAP BW/4HANA 2.0

## **Pass SAP E\_BW4HANA204 Exam with 100% Guarantee**

Free Download Real Questions & Answers **PDF** and **VCE** file from:

**https://www.passapply.com/e\_bw4hana204.html**

### 100% Passing Guarantee 100% Money Back Assurance

Following Questions and Answers are all new published by SAP Official Exam Center

**63 Instant Download After Purchase** 

- **63 100% Money Back Guarantee**
- 365 Days Free Update
- 800,000+ Satisfied Customers

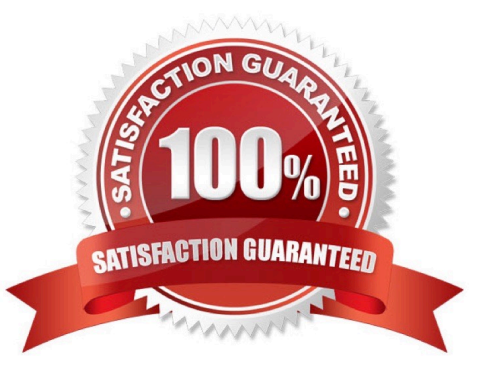

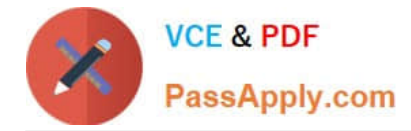

#### **QUESTION 1**

You create a DataStore object (advanced) with only the setting ""Sraging DataStore Object"" and ""Reporting-Enabled"" selected.

Which table or combination of tables is used when data is extracted from this DataStore object (advanced) in a data flow?

- A. The union of the Inbound table and the Changelog table
- B. The union of the Inbound table and the Active Data table
- C. Inbound table only
- D. Active Data table only

Correct Answer: D

#### **QUESTION 2**

You want to load a customer table to SAP BW/4HANA in delta mode.

The customer table is managed in SAP S/4HANA Cloud. Each record has an UTC time stamp.

What is recommended approach to implement this extraction?

A. Create a DataSource in SAP S/4HANA which leverages the generic delta based on the time stamp.

B. Create an ABAP CDS View in SAP S/4HANA which is enabled for extraction and model the Change Delta Capture (CDC) logic based on the time stamp

C. Create an ABAP CDS View in SAP S/4HANA which is enabled for extraction and generates the delta based on the time stamp.

D. Create an SAP HANA CDS View in SAP SS/4HANA which leverages a procedure to generate the delta based on the time stamp.

Correct Answer: C

#### **QUESTION 3**

What is the recommended and supported way to virtually consume data in SAP BW/4HANA based on SAP ABAP CDS View?

A. Model a CompositeProvider which consumes an SAP HANA Calculation View which refers to the u SAP ABAP CDS View.

B. Model a CompositeProvide which directly consumes the SAO ABAP CDS View.

C. Model an Open View of source type "Dattabase Table or View" which refers to the SAP ABAP CDS U View.

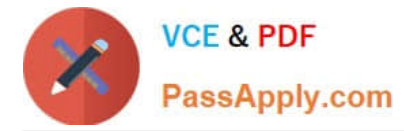

D. Model an Open ODS View of source type "DataSource (BW)" which refers to the SAP ABAP CDS U View

Correct Answer: D

#### **QUESTION 4**

Which of the following SAP BW/4HANA objects support the automatic generation of external SAP HANA views? Note: There are 2 correct answers to this question.

- A. Open ODS View
- B. BW Query
- C. InfoObject Characteristic
- D. DataSource

Correct Answer: BC

#### **QUESTION 5**

You use an Open Hub Destination to distribute SAP BW/4HANA data to a table managed by an SAP database.

Which technologies can be used? Note: There are 2 correct answers to this question.

- A. Operational Data Provisioning (ODP)
- B. Database Connection (DBCON)
- C. Smart Data Access (SDA)
- D. Remote Function Call (RFC)

Correct Answer: CD

[Latest E\\_BW4HANA204](https://www.passapply.com/e_bw4hana204.html) **[Dumps](https://www.passapply.com/e_bw4hana204.html)** 

[E\\_BW4HANA204 PDF](https://www.passapply.com/e_bw4hana204.html) **[Dumps](https://www.passapply.com/e_bw4hana204.html)** 

[E\\_BW4HANA204 Exam](https://www.passapply.com/e_bw4hana204.html) **[Questions](https://www.passapply.com/e_bw4hana204.html)**